How To Make Eyebrows Darker In [Photoshop](http://docs2015.westpecos.com/go.php?q=How To Make Eyebrows Darker In Photoshop) >[>>>CLICK](http://docs2015.westpecos.com/go.php?q=How To Make Eyebrows Darker In Photoshop) HERE<<<

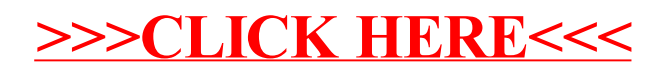